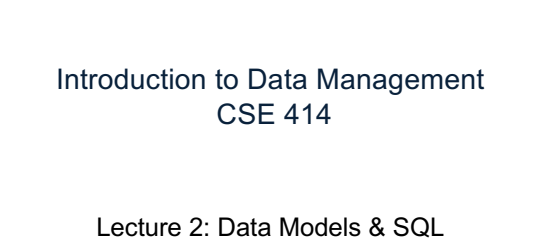

(Ch. 2.1-2.3)

CSE 414 - Spring 2017

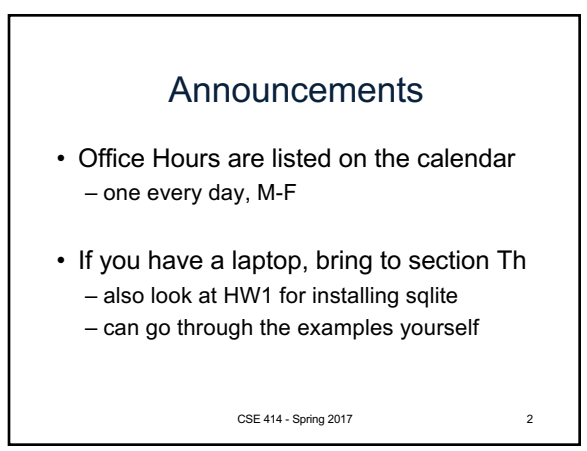

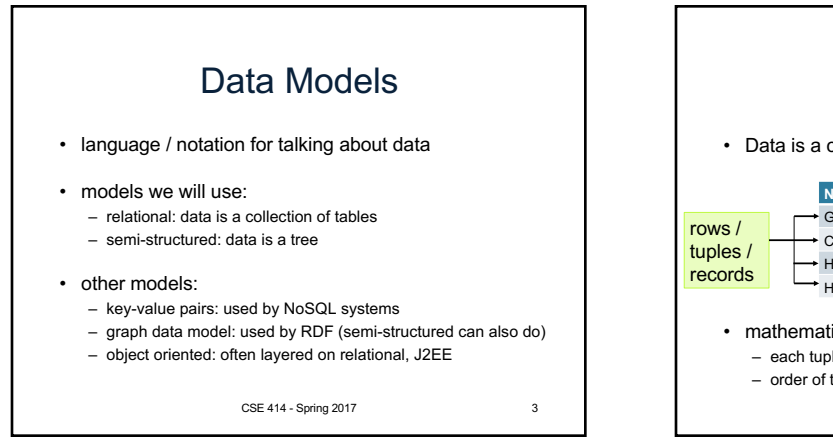

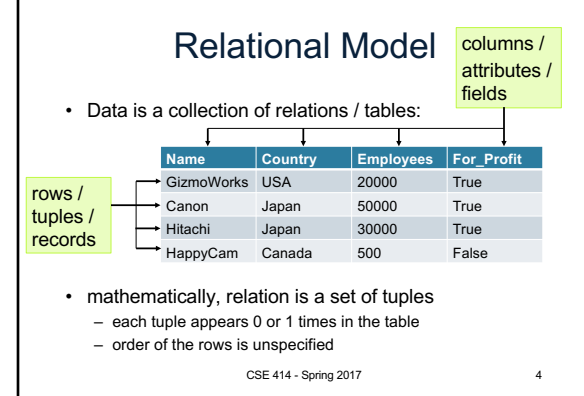

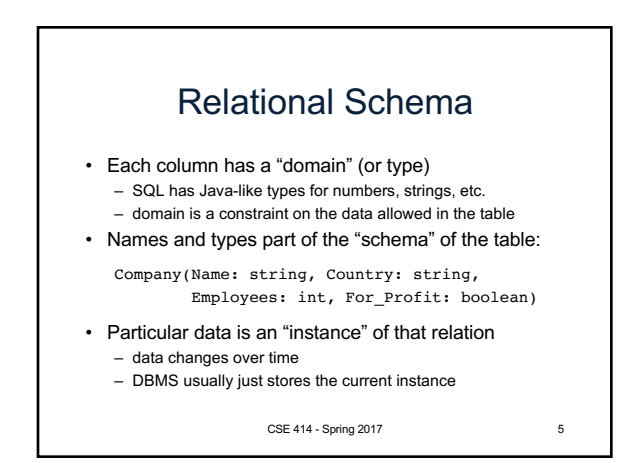

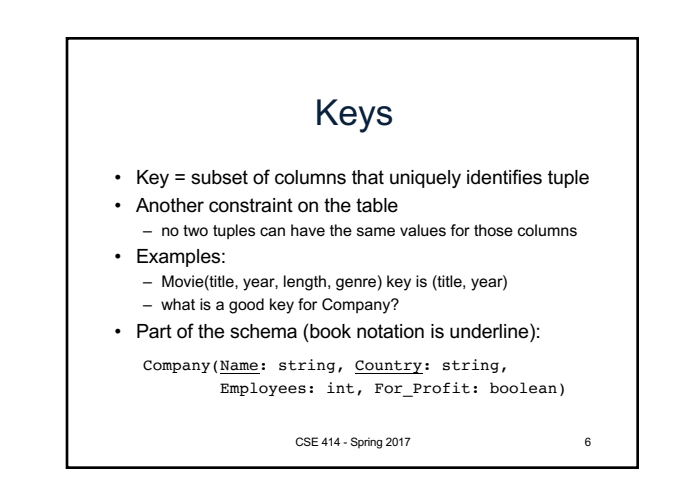

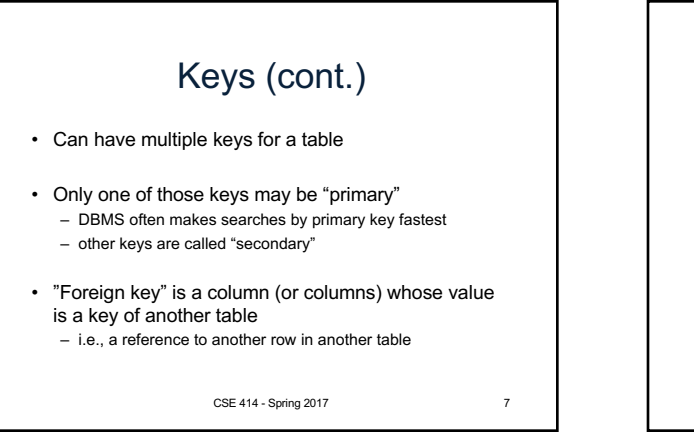

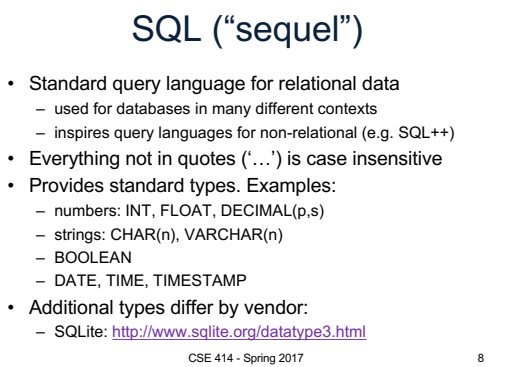

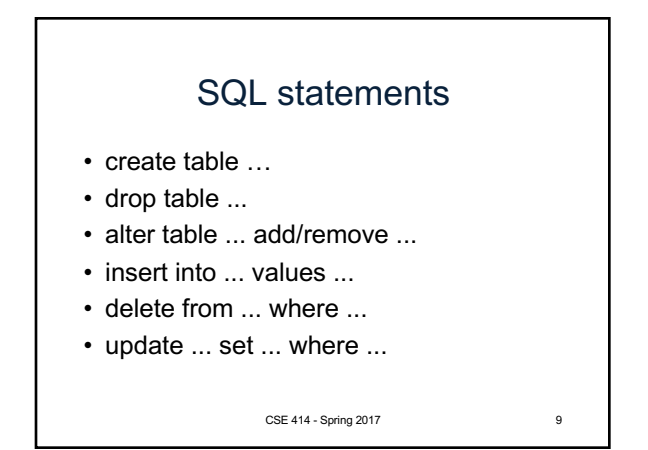